[Manually](http://me.ozracingcorp.com/go.php?q=Manually Uninstall Internet Explorer 8 Xp) Uninstall Internet Explorer 8 Xp >[>>>CLICK](http://me.ozracingcorp.com/go.php?q=Manually Uninstall Internet Explorer 8 Xp) HERE<<<

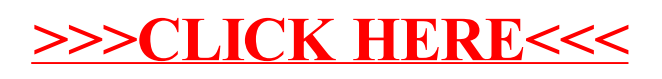